# **ownca**

*Release 0.1.0*

**Kairo de Araujo**

**Oct 26, 2020**

# **CONTENTS**

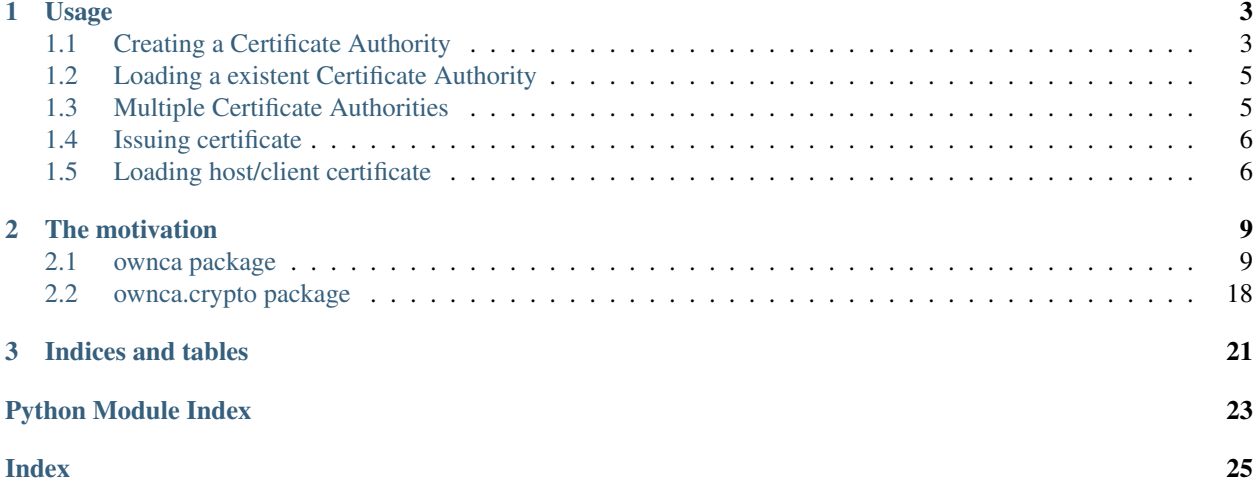

OwnCA makes easy handle Certificate Authority (CA) and manage certificates for hosts, servers or clients.

An example of high level usage:

```
>>> from ownca import CertificateAuthority
>>> ca = CertificateAuthority(ca_storage='/opt/CA', common_name='MyCorp CA')
>>> example_com = ca.issue_certificate('www.example.com', dns_names=['www.example.com
˓→', 'w3.example.com')
```
Basically in this three lines steps:

- 1. Imported the ownca Certificate Authority library
- 2. Created a new CA named as *Corp CA* that uses /opt/CA as CA storage for certificates, keys etc.
- 3. Create a signed certificates by *Corp CA* server *www.mycorp.com*, the files are also stored in /opt/CA/certs/ /www.example.com.

**>>>** example\_com.cert <Certificate(subject=<Name(CN=www.example.com)>, ...)>

### **CHAPTER**

# **ONE**

# **USAGE**

# <span id="page-6-1"></span><span id="page-6-0"></span>**1.1 Creating a Certificate Authority**

The creation of a Certificate Authority (CA) is done by class [CertificateAuthority.](ownca.html#ownca.ownca.CertificateAuthority)

Code example:

```
>>> from ownca import CertificateAuthority
>>> ca_corp = CertificateAuthority(ca_storage='/opt/corp_CA', common_name='Corp CA')
```
It will create the CA files in in /opt/CA.

### **1.1.1 Creating an Intermediate Certificate Authority**

If a Certificate Authority (CA) needs to be Intermediate, it means the certificate needs to be signed by another CA, you can create that using the option intermendiate=True.

This action will generate only the Certificate Signing Request (CSR). Given the csr to the Root CA to be signed and having the certificate file, it needs to be added to the ca\_storage folder as ca.crt and after that can be used.

Code example:

```
>>> from ownca import CertificateAuthority
>>> ica_corp = CertificateAuthority(ca_storage='/opt/corp_CA', common_name='Corp CA',
˓→intermediate=True)
>>> ica_corp.csr_bytes
b'-----BEGIN CERTIFICATE REQUEST-----
˓→\nMIICijCCAXICAQAwEjEQMA4GA1UEAwwHQ29ycCBDQTCCASIwDQYJKoZIhvcNAQEB\n
BQADggEPADCCAQoCggEBANErvwkteBXe0PybgWT7Su3Bduig/
→73Y75kEOzz+Ph4G\nz3a4GEG6Gowgb5TXBpPMp6JVqo7uiSqpOV9f8SJW21CWCGu518Sit5BRFJ4wFf3P\nzEttffb1i7fMr9H2
→2CdfU3nP\n6UANjoE9FAVT1tA2F84TVuGlKBXvsF8OJcCU+HoQhy9suMiTJikaK5Qeti+JBvrZ\nfbijLk8L4u1cUYVVCAzFH+
˓→M0Q8XsCAwEAAaAzMDEGCSqGSIb3\nDQEJDjEkMCIwEgYDVR0RBAswCYIHQ29ycCBDQTAMBgNVHRMEBTADAQH/
˓→MA0GCSqG\nSIb3DQEBCwUAA4IBAQAu9OYSeZMrJZFXrBLqdv60STmyRx+s2/7cq9khOMdayItu\n/
˓→kUAw0EIEoB3+uCRm4tvRrZeK2rgDKp4InyJ3cCPMcU02H84OOHen1V3H9WWUEBP\nuxkecQiFpGLzj/
˓→gisFjqGOuV/PzeuB/VhfiCJm7tG0PVK9n/JzZ1WBVL9u3GxDHY\n37328J7GniD4XDidevMY/3Gq+lZI9X/
˓→OHMSIMh2Q12FG/Ol8mBVdksp4gDbNs98D\nctzfHrmGBTF/f94JX/
˓→p94xerjp3NvcAIkzrm9Tfa05BDfpq8RsGgvPAZo4S8Hphz\nKHokUqabqsIC76VBMDFTb6GU3Vv80nBYTN+LrXmr\n-
˓→----END CERTIFICATE REQUEST-----\n'
```
Note: Note that this Intermediate CA is not ready to be used, certificate file is missing.

```
>>> ica_corp.issue_certificate('qa.dev.ownca.org')
Traceback (most recent call last):
...
ownca.exceptions.OwnCAIntermediate: Intermediate Certificate Authority has not a
˓→signed certificate file in CA Storage
```
Is necessary get the certificate signed from the CA to have this Intermediate CA ready. Add the certificate to ca\_storage folder as ca.crt.

### **1.1.2 Available methods**

The Certificate Authority has built in methods such as

- [common\\_name](ownca.html#ownca.ownca.CertificateAuthority.common_name)
- [cert](ownca.html#ownca.ownca.CertificateAuthority.cert)
- [cert\\_bytes](ownca.html#ownca.ownca.CertificateAuthority.cert_bytes)
- [certificates](ownca.html#ownca.ownca.CertificateAuthority.certificates)
- [csr](ownca.html#ownca.ownca.CertificateAuthority.csr)
- [csr\\_bytes](ownca.html#ownca.ownca.CertificateAuthority.csr_bytes)
- [key](ownca.html#ownca.ownca.CertificateAuthority.key)
- [key\\_bytes](ownca.html#ownca.ownca.CertificateAuthority.key_bytes)
- [public\\_key](ownca.html#ownca.ownca.CertificateAuthority.public_key)
- [public\\_key\\_bytes](ownca.html#ownca.ownca.CertificateAuthority.public_key_bytes)
- hash name
- [issue\\_certificate](ownca.html#ownca.ownca.CertificateAuthority.issue_certificate)
- [revoke\\_certificate](ownca.html#ownca.ownca.CertificateAuthority.revoke_certificate)
- [status](ownca.html#ownca.ownca.CertificateAuthority.status)
- [sign\\_csr](ownca.html#ownca.ownca.CertificateAuthority.sign_csr)

See [CertificateAuthority](ownca.html#ownca.ownca.CertificateAuthority) for more details.

#### Code Example:

```
>>> ca_corp.cert
<Certificate(subject=<Name(CN=Corp CA)>, ...)>
>>> ca_corp.cert_bytes
b'-----BEGIN CERTIFICATE-----
-\nMIIC2TCCAcGgAwIBAgIUXn4msF6ONA81WcehVqd1xxdRvYkwDQYJKoZIhvcNAQEL\nBQAwEjEQMA4GA1UEAwwHQ29ycCBDQT
˓→nY4QBLDsAg4LKhhzFAB/
→SvJ16F\norqip2jLuRhpxrPNUYa9p8+ZPZziAL7ir68csnJI+UlLU7XV3+TqhiaHVsd4lVz7\nHBRhMLQcFQvnEyC5sfm84fpte
˓→M26kxlHidJRCL221R9g+/RI113\n73tBX7iZSAcBTv/
˓→sOndEjVquYipOQXIZwRJ4ZXZ29K4UdoW+9iMCvhtVPCHz4FEl\nPBFn2vuqRg13EcZ6X3/
→83VJaO5TSh7Qz187MVmfBtGBWvib5gXxPEY1zOnhojfxc\nEPkffyHauwyORFkpaE00LkrkNjxNEQ5qhCKHAgMBAAGjJzAlMBI
˓→BAUwAwEB/
˓→zANBgkqhkiG9w0BAQsFAAOCAQEAZyMd\n5eu76geBT8yobTyovhPUq63+9BWvmUViNhukZSFX1zKI/
˓→8NG1QrAEwG1Rai2yTU/
→\n07s5XBRwGIcRuFC1tcT7oqAjHYDQw+3RgYYd+isPUo3Mi7SSWQYpJWmk7ICmqYzy\nlS5uk4iZatPWFVwL4XcH9ssgTVTK3k
→4KwlBQISxYi5u9pSwCum+gIS\nx2+Vc7jJGCUEP1iMLPuxpOHIns9FusfzPfRfApFQRqZfxBO2Hpewoj1pbb6#ckAJ\nVlOyV5I
→tNakYtcZjzqn1R5hlLBfaENCwdG4pdvuFw7\na/a5r9CF+SDw0tldZw==\n-----END CERTIFICATE-----<br>(continues on next page)
\leftrightarrow\n'
```
(continued from previous page)

# <span id="page-8-0"></span>**1.2 Loading a existent Certificate Authority**

In the same way if the  $\sqrt{\text{opt}}$  CA exists and the file is there, it will load and it does not overwrite the files.

Code example:

```
>>> from ownca import CertificateAuthority
>>> ca_corp = CertificateAuthority(ca_storage='/opt/corp_CA', common_name='Corp CA')
>>> ca_corp.cert
<Certificate(subject=<Name(CN=Corp CA)>, ...)>
>>> ca_corp.key_bytes
b'-----BEGIN CERTIFICATE-----
-\nMIIC2TCCAcGqAwIBAqIUXn4msF6ONA81WcehVqd1xxdRvYkwDQYJKoZIhvcNAQEL\nBQAwEjEQMA4GA1UEAwwHQ29ycCBDQT
˓→nY4QBLDsAg4LKhhzFAB/
→SvJ16F\norqip2jLuRhpxrPNUYa9p8+ZPZziAL7ir68csnJI+UlLU7XV3+TghiaHVsd4lVz7\nHBRhMLQcFQvnEyC5sfm84fpte
˓→M26kxlHidJRCL221R9g+/RI113\n73tBX7iZSAcBTv/
˓→sOndEjVquYipOQXIZwRJ4ZXZ29K4UdoW+9iMCvhtVPCHz4FEl\nPBFn2vuqRg13EcZ6X3/
→83VJaO5TSh7Qz187MVmfBtGBWvib5gXxPEY1zOnhojfxc\nEPkffyHauwyORFkpaE00LkrkNjxNEQ5qhCKHAgMBAAGjJzAlMBI
\rightarrowBAUwAwEB/
˓→zANBgkqhkiG9w0BAQsFAAOCAQEAZyMd\n5eu76geBT8yobTyovhPUq63+9BWvmUViNhukZSFX1zKI/
˓→8NG1QrAEwG1Rai2yTU/
→\n07s5XBRwGIcRuFC1tcT7oqAjHYDQw+3RqYYd+isPUo3Mi7SSWQYpJWmk7ICmqYzy\nlS5uk4iZatPWFVwL4XcH9ssqTVTK3k
→4KwlBOISxYi5u9pSwCum+qIS\nx2+Vc7jJGCUEP1iMLPuxpOHIns9FusfzPfRfApFORqZfxBO2Hpewoj1pbb6HckAJ\nVlOyV5I
˓→tNakYtcZjzqn1R5hlLBfaENCwdG4pdvuFw7\na/a5r9CF+SDw0tldZw==\n-----END CERTIFICATE-----
\rightarrow \n'
>>>>> load_ca = CertificateAuthority(ca_storage='/opt/corp_CA', common_name='Corp CA')
>>> load_ca.cert
<Certificate(subject=<Name(CN=Corp CA)>, ...)>
>>> load_ca.key_bytes
b'-----BEGIN CERTIFICATE-----
-\nMIIC2TCCAcGgAwIBAgIUXn4msF6ONA81WcehVqd1xxdRvYkwDQYJKoZIhvcNAQEL\nBQAwEjEQMA4GA1UEAwwHQ29ycCBDQT
˓→nY4QBLDsAg4LKhhzFAB/
→SvJ16F\norqip2jLuRhpxrPNUYa9p8+ZPZziAL7ir68csnJI+UlLU7XV3+TghiaHVsd4lVz7\nHBRhMLQcFQvnEyC5sfm84fpte
˓→M26kxlHidJRCL221R9g+/RI113\n73tBX7iZSAcBTv/
˓→sOndEjVquYipOQXIZwRJ4ZXZ29K4UdoW+9iMCvhtVPCHz4FEl\nPBFn2vuqRg13EcZ6X3/
→83VJaO5TSh7Qz187MVmfBtGBWvib5gXxPEY1zOnhojfxc\nEPkffyHauwyORFkpaE00LkrkNjxNEQ5qhCKHAgMBAAGjJzAlMBI
˓→BAUwAwEB/
˓→zANBgkqhkiG9w0BAQsFAAOCAQEAZyMd\n5eu76geBT8yobTyovhPUq63+9BWvmUViNhukZSFX1zKI/
˓→8NG1QrAEwG1Rai2yTU/
→\n07s5XBRwGIcRuFC1tcT7oqAjHYDQw+3RgYYd+isPUo3Mi7SSWQYpJWmk7ICmqYzy\nlS5uk4iZatPWFVwL4XcH9ssgTVTK3k
→4KwlBQISxYi5u9pSwCum+gIS\nx2+Vc7jJGCUEP1iMLPuxpOHIns9FusfzPfRfApFQRqZfxBO2Hpewoj1pbb6#ckAJ\nVlOyV5I
˓→tNakYtcZjzqn1R5hlLBfaENCwdG4pdvuFw7\na/a5r9CF+SDw0tldZw==\n-----END CERTIFICATE-----
\rightarrow\n'
```
# <span id="page-8-1"></span>**1.3 Multiple Certificate Authorities**

Just use different ca\_storage and you can have/manage multiple CAs

Code example:

```
>>> from ownca import CertificateAuthority
>>> ca_corp = CertificateAuthority(ca_storage='/opt/corp_CA', common_name='Corp CA')
>>> ca_edu = CertificateAuthority(ca_storage='/opt/edu_CA', common_name='Edu CA')
>>> ca_edu.cert
<Certificate(subject=<Name(CN=Edu CA)>, ...)>
>>> ca_corp.cert
<Certificate(subject=<Name(CN=Corp CA)>, ...)>
```
# <span id="page-9-0"></span>**1.4 Issuing certificate**

To issue a new certificate, you need use an existent instance of class [CertificateAuthority](ownca.html#ownca.ownca.CertificateAuthority) and use the function [issue\\_certificate\(\).](ownca.html#ownca.ownca.CertificateAuthority.issue_certificate)

Code example:

```
>>> from ownca import CertificateAuthority
>>> ca_corp = CertificateAuthority(ca_storage='/opt/corp_CA', common_name='Corp CA')
>>> example_com = ca_corp.issue_certificate("www.example.com", dns_names=["www.
˓→example.com", "w3.example.com"], oids={"country_name": "BR", "locality_name": "Uba"}
\leftrightarrow)
```
### **1.4.1 Available methods**

The Certificate Authority has built in methods such as

- [common\\_name](ownca.html#ownca.ownca.HostCertificate.common_name)
- [cert](ownca.html#ownca.ownca.HostCertificate.cert)
- [cert\\_bytes](ownca.html#ownca.ownca.HostCertificate.cert_bytes)
- [csr](ownca.html#ownca.ownca.HostCertificate.csr)
- [csr\\_bytes](ownca.html#ownca.ownca.HostCertificate.csr_bytes)
- [key](ownca.html#ownca.ownca.HostCertificate.key)
- [key\\_bytes](ownca.html#ownca.ownca.HostCertificate.key_bytes)
- [public\\_key](ownca.html#ownca.ownca.HostCertificate.public_key)
- [public\\_key\\_bytes](ownca.html#ownca.ownca.HostCertificate.public_key_bytes)
- [revoked](ownca.html#ownca.ownca.HostCertificate.revoked)

See [HostCertificate](ownca.html#ownca.ownca.HostCertificate) for more details.

Checking the certificate

```
>>> example_com.cert
<Certificate(subject=<Name(C=BR,L=Uba,CN=www.example.com)>, ...)>
```
# <span id="page-9-1"></span>**1.5 Loading host/client certificate**

Same as the CA, if you use an existent certificate, it will be loaded and not overwrited.

Example:

```
>>> load_cert = ca_corp.load_certificate("www.example.com")
>>> load_cert.cert == example_com.cert
True
```
### **CHAPTER**

**TWO**

# **THE MOTIVATION**

<span id="page-12-3"></span><span id="page-12-0"></span>The ownca was created in 2017 as a group of scripts to manage certificates, in 2018 it was moved to a very simple library (mostly hardcoded actions) and now 2019 was decide to open and be a library that could help others.

Basically, OwnCA uses the powerful library <http://cryptography.io> .

# <span id="page-12-1"></span>**2.1 ownca package**

### **2.1.1 Submodules**

### <span id="page-12-2"></span>**2.1.2 ownca.exceptions module**

Copyright (c) 2018-2020 Kairo de Araujo

**exception** ownca.exceptions.**OnwCAInvalidDataStructure** Bases: Exception

Invalid Ownca Data Structure.

**exception** ownca.exceptions.**OwnCAFatalError** Bases: Exception

No controlled Error, fatal error

**exception** ownca.exceptions.**OwnCAInconsistentData** Bases: Exception

Certificate file is inconsistent.

**exception** ownca.exceptions.**OwnCAIntermediate** Bases: Exception

CA is a Intermediate Certificate Authority missing certificate file

**exception** ownca.exceptions.**OwnCAInvalidCertificate** Bases: Exception

The certificate is invalid or not found

**exception** ownca.exceptions.**OwnCAInvalidFiles** Bases: Exception

CA Files are inconsistent.

```
exception ownca.exceptions.OwnCAInvalidOID
    Bases: Exception
```
<span id="page-13-1"></span>Invalid OID

### <span id="page-13-0"></span>**2.1.3 ownca.ownca module**

Copyright (c) 2018-2020 Kairo de Araujo

```
class ownca.ownca.CertificateAuthority(ca_storage=None, common_name=None, interme-
                                             diate=False, maximum_days=825, **kwargs)
```
Bases: object

The primary Python OWNCA class.

This class initializes the Certificate Authority (CA).

#### **Parameters**

- **ca\_storage** (str, required when there is no CA) path where CA files and hosts files are stored. Default is the current directory  $(os.getcwd())$
- **common\_name** (str, required when there is no CA) Common Name for CA
- **dns\_names** (list of strings, optional) List of DNS names
- **intermediate** (bool, default False) Intermediate Certificate Authority mode
- **oids** (dict, optional, all keys are optional) CA Object Identifiers (OIDs). The are typically seen in X.509 names. Allowed keys/values: 'country\_name': str (two letters), 'locality\_name': str, 'state\_or\_province': str, 'street\_address': str, 'organization\_name': str, 'organization\_unit\_name': str, 'email address': str.
- **public\_exponent** (int, default: 65537) Public Exponent
- **key\_size** (int, default: 2048) Key size

### **property cert**

Get CA certificate

Returns certificate class

Return type class, cryptography.hazmat.backends.openssl.x509. Certificate

### **property cert\_bytes**

Get CA certificate in bytes

Returns certificate

#### Return type bytes,

#### **property certificates**

Get the CA list of issued/managed certificates

Returns List of certificates (default is host/domain)

Return type list

#### **property common\_name**

Get CA common name

Returns CA common name

#### Return type str

#### <span id="page-14-0"></span>**property crl**

Get CA certificate revocation list (crl)

Returns certificate class

Return type class, cryptography.hazmat.backends.openssl.x509. \_CertificateRevocationList

#### **property crl\_bytes**

Get CA certificate revocation list (crl)

Returns certificate class

Return type bytes

#### **property csr**

Get CA Certificate Signing Request

Returns certificate class

Return type class, cryptography.hazmat.backends.openssl.x509. \_CertificateSigningRequest

#### **property csr\_bytes**

Get CA Certificate Signing Request in bytes

Returns certificate class

Return type bytes

#### **property hash\_name**

Get the CA hash name

Returns CA hash name

#### Return type str

**initialize**(*common\_name=None*, *dns\_names=None*, *intermediate=False*, *maximum\_days=825*, *public\_exponent=65537*, *key\_size=2048*)

Initialize the Certificate Authority (CA)

#### **Parameters**

- **common\_name** (str, required) CA Common Name (CN)
- **dns\_names** (list of strings, optional) List of DNS names
- **maximum\_days** (int, default: 825) Certificate maximum days duration
- **public\_exponent** (int, default: 65537) Public Exponent
- **intermediate** (bool, default False) Intermediate Certificate Authority mode
- **key** size (int, default: 2048) Key size

Returns tuple with CA certificate, CA Key and CA Public key

Return type tuple ( cryptography.x509. Certificate, cryptography.hazmat. backends.openssl.rsa, string public key )

**issue\_certificate**(*hostname*, *maximum\_days=825*, *common\_name=None*, *dns\_names=None*, *oids=None*, *public\_exponent=65537*, *key\_size=2048*)

Issues a new certificate signed by the CA

#### Parameters

• **hostname** (str, required) – Hostname

- <span id="page-15-0"></span>• **maximum** days (int, default: 825) – Certificate maximum days duration
- **common\_name** (str, optional) Common Name (CN) when loading existent certificate
- **dns\_names** (list of strings, optional) List of DNS names
- **oids** (dict, optional, all keys are optional) CA Object Identifiers (OIDs). The are typically seen in X.509 names. Allowed keys/values: 'country\_name': str (two letters), 'locality\_name': str, 'state\_or\_province': str, 'street\_address': str, 'organization\_name': str, 'organization\_unit\_name': str, 'email\_address': str,
- **public\_exponent** (int, default: 65537) Public Exponent
- **key size** (int, default: 2048) Key size
- **hostname** –

Returns host object

Return type ownca.ownca.HostCertificate

#### **property key**

Get CA RSA Private key

Returns RSA Private Key class

\_RSAPrivateKey

Return type class, cryptography.hazmat.backends.openssl.rsa.

**property key\_bytes**

Get CA RSA Private key in bytes

Returns RSA Private Key

Return type bytes

**load\_certificate**(*hostname*)

Loads an existent certificate.

Parameters hostname (str, required) – Hostname (common name)

Returns host object

Return type ownca.ownca.HostCertificate

### **property public\_key**

Get CA RSA Public key

Returns RSA Public Key class

Return type class, cryptography.hazmat.backends.openssl.rsa.

\_RSAPublicKey

**property public\_key\_bytes** Get CA RSA Public key in bytes

Returns RSA Public Key class

Return type bytes

**revoke\_certificate**(*hostname*, *common\_name=None*)

Revokes an existent certificate owned by CA. It also updates the CA Certificate Revoked List.

Parameters

- <span id="page-16-0"></span>• **hostname** (str, required) – Hostname
- **common\_name** (str, optional) Common Name (CN) when loading existent certificate

Returns CA object

Return type ownca.ownca.CertificateAuthority

**sign\_csr**(*csr*, *csr\_public\_key*, *maximum\_days=825*) Signs an Certificate Sigining Request and generates the certificates.

Parameters

- **hostname** (str, required) Hostname
- **csr** Certificate Signing Request Object
- **csr** class, cryptography.hazmat.backends.openssl.x509. \_CertificateSigningRequest
- **maximum\_days** (int, default: 825) Certificate maximum days duration

Return type class, cryptography.hazmat.backends.openssl.rsa.

\_RSAPublicKey

Returns host object

Return type ownca.ownca.CertificateAuthority

#### **property status**

{

This method give the CA storage status

Returns dict ownca.utils.ownca\_directory

```
"type": "Certificate Authority" or
   "Intermediate Certificate Authority",
"certificate": bool,
"crl": bool,
"csr": bool,
"key": bool,
"public_key": bool,
"ca_home": None or str,
```
#### **property type**

}

This method give the Certificate Authority type 'Certificate Authority' or 'Intermediate Certificate Authority'

#### Returns str

**class** ownca.ownca.**HostCertificate**(*common\_name*, *files*, *cert\_data*)

Bases: object

This class provide the host certificate methods.

#### **Parameters**

- **common\_name** (str, required) Host CN (Common Name), FQDN standard is required.
- **files** (dict, required) files path (certificate, key and public key) from host

```
"certificate": str,
"key": str,
"public_key": str,
```
• **cert\_data** (object, required) – certificate data ownca.OwncaCertData

#### **property cert**

Get certificate

<span id="page-17-0"></span>{

}

Returns certificate object

Certificate

Return type object, cryptography.hazmat.backends.openssl.x509.

### **property cert\_bytes**

Get certificate in bytes

#### Returns certificate

#### Return type bytes,

#### **property common\_name**

Get common name

Returns common name

Return type str

#### **property csr**

Get Certificate Signing Request

#### Returns certificate class

Return type class, cryptography.hazmat.backends.openssl.x509. \_CertificateSigningRequest

#### **property csr\_bytes**

Get Certificate Signing Request in bytes

#### Returns certificate class

Return type bytes

### **property key**

Get RSA Private key

#### Returns RSA Private Key class

Return type object, cryptography.hazmat.backends.openssl.rsa.

### \_RSAPrivateKey

**property key\_bytes**

Get RSA Private key in bytes

Returns RSA Private Key

#### Return type bytes

**property public\_key** Get RSA Public key

Returns RSA Public Key class

\_RSAPublicKey

Return type object, cryptography.hazmat.backends.openssl.rsa.

```
property public_key_bytes
    Get RSA Public key in bytes
```
Returns RSA Public Key class

Return type bytes

**property revoked**

Get revoked state

Returns True when revoked and False when valid.

#### Return type str

```
class ownca.ownca.OwncaCertData(data)
```
Bases: object

Generates Ownca Certificate Data Structure

Parameters **data** (dict) – Certificate Data

```
{
  "cert": cryptography.x509.Certificate,
  "cert_bytes": bytes,
  "csr": ``cryptography.x509._CertificateSigningRequest``
  "csr_bytes: bytes,
  "key": cryptography.hazmat.backends.openssl.rsa._RSAPrivateKey,
  "key_bytes": bytes,
  "public_key":
   cryptography.hazmat.backends.openssl.rsa._RSAPrivateKey,
  "public_key_bytes": bytes,
  "crl":
   cryptography.hazmat.backends.openssl.rsa._RSAPublicKey,
   "crl_bytes": bytes
}
```
#### Returns OwncaCertData

Return type ownca.ownca.OwncaCertData

Raises exceptions. OnwCAInvalidDataStructure

#### **property cert**

Method to get the certificate

Returns certificate

Return type cryptography.x509.Certificate

#### **property cert\_bytes**

Method to get the certificate in bytes

Returns certificate

Return type bytes

#### **property crl**

Method to get the certificate revocation list (crl)

Returns certificate revocation list (crl)

Return type

<span id="page-19-0"></span>cryptography.hazmat.backends.openssl.x509. \_CertificateRevocationList

#### **property crl\_bytes**

Method to get the certificate revocation list (crl)

Returns certificate revocation list (crl)

Return type bytes

#### **property csr**

Method to get the certificate signing request if an Intermediate CA

Returns csr

Return type cryptography.x509.\_CertificateSigningRequest

#### **property csr\_bytes**

Method to get the certificate signing request in bytes

Returns csr

Return type bytes

#### **property key**

Method to get the key

Returns key

Return type cryptography.hazmat.backends.openssl.rsa. \_RSAPrivateKey

#### **property key\_bytes**

Method to get the key in bytes

Returns key

#### Return type bytes

**property public\_key** Method to get the public key

Returns key

Return type cryptography.hazmat.backends.openssl.rsa. RSAPublicKey

#### **property public\_key\_bytes**

Method to get the public key in bytes

Returns public key

#### Return type bytes

ownca.ownca.**format\_oids**(*oids\_parameters*)

Format dictionary OIDs to cryptography.x509.oid.NameOID object list

Parameters oids\_parameters (dict, required) - CA Object Identifiers (OIDs). The are typically seen in X.509 names. Allowed keys/values: 'country\_name': str (two letters), 'locality\_name': str, 'state\_or\_province': str, 'street\_address': str, 'organization\_name': str, 'organization\_unit\_name': str, 'email\_address': str,

Returns cryptography.x509.oid.NameOID object list

Return type object cryptography.x509.oid.NameOID object list

<span id="page-20-1"></span>ownca.ownca.**load\_cert\_files**(*common\_name*, *key\_file*, *public\_key\_file*, *csr\_file*, *certificate\_file*, *crl\_file*)

Loads the certificate, keys and revoked list files from storage

#### Parameters

- **common\_name** (str, required when there is no CA) Common Name for CA
- **key\_file** (str, required) key file full path
- **public\_key\_file** (str, required) public key file full path
- **csr\_file** (str, required) certificate signing request file full path
- **certificate\_file** (str, required) certificate file full path
- **crl\_file** certificate revocation list file full path

Returns OwncaCertData

Raises OwnCAInconsistentData

### <span id="page-20-0"></span>**2.1.4 ownca.utils module**

Copyright (c) 2018-2020 Kairo de Araujo

```
ownca.utils.file_data_status(ca_status)
     Verify the CA status based in the existent files.
```

```
Parameters ca_status (dict, required) – current ca_status file dictionary: ownca.
   utils.ownca_directory
```
Returns True, False or None

Return type bool/None

ownca.utils.**ownca\_directory**(*ca\_storage*)

Validates and manage CA storage directory and subfolders structure files.

Parameters ca\_storage (string, required) - CA storage

Returns dict with state of ownca storage files

Return type dict

{

}

```
"certificate": bool,
"crl": bool,
"key": bool,
"public key": bool,
"ca_home": None or str,
```
ownca.utils.**store\_file**(*file\_data*, *file\_path*, *permission=None*, *force=False*) Stores (write) files in the storage

**Parameters** 

- **file\_data** (str, required) the file data
- **file\_path** (str, required) the file absolute path
- **permission** (int, optional) operating-system mode bitfield

<span id="page-21-3"></span>Returns bool

Return type boolean

ownca.utils.**validate\_hostname**(*hostname*) Validates if the hostname follows the common Internet rules for FQDN

Parameters hostname (sting, required) – string hostname

Returns bool

Return type bool

### <span id="page-21-1"></span>**2.1.5 Module contents**

Copyright (c) 2018, 2019, 2020 Kairo de Araujo

# <span id="page-21-0"></span>**2.2 ownca.crypto package**

### **2.2.1 Submodules**

### **2.2.2 ownca.crypto.cert module**

### <span id="page-21-2"></span>**2.2.3 ownca.crypto.keys module**

Copyright (c) 2020 Kairo de Araujo

**class** ownca.crypto.keys.**OwncaKeyData**(*key\_data*) Bases: object

Generates Ownca Key Data Structure

Parameters **key\_data** (dict) – Key Data

```
{
    "key": cryptography.hazmat.backends.openssl.rsa._RSAPrivateKey,
    "key_bytes": bytes,
    "public_key":
       cryptography.hazmat.backends.openssl.rsa._RSAPrivateKey,
    "public_key_bytes": bytes,
}
```
#### Returns OwncaKeyData

Return type ownca.crypto.keys.OwncaKeyData

Raises OnwCAInvalidDataStructure

#### **property key**

Method to get the key

Returns key

Return type cryptography.hazmat.backends.openssl.rsa. \_RSAPrivateKey

#### **property key\_bytes**

Method to get the key in bytes

<span id="page-22-1"></span>Returns key

Return type bytes

**property public\_key** Method to get the public key

Returns key

Return type cryptography.hazmat.backends.openssl.rsa.\_RSAPublicKey

**property public\_key\_bytes**

Method to get the public key in bytes

Returns public key

Return type bytes

ownca.crypto.keys.**generate**(*public\_exponent=65537*, *key\_size=2048*)

Generates Private and Public keys

#### Parameters

- **public\_exponent** (int, optional, Default: 65537) Public Exponent
- **key\_size** (int, optional, Default: 2048) Key size

Returns Ownca Key Data Structure

Return type ownca.crypto.keys.OwncaKeyData

### <span id="page-22-0"></span>**2.2.4 Module contents**

### **CHAPTER**

# **THREE**

# **INDICES AND TABLES**

- <span id="page-24-0"></span>• genindex
- modindex
- search

# **PYTHON MODULE INDEX**

### <span id="page-26-0"></span>o

ownca, [18](#page-21-1) ownca.crypto, [19](#page-22-0) ownca.crypto.keys, [18](#page-21-2) ownca.exceptions, [9](#page-12-2) ownca.ownca, [10](#page-13-0) ownca.utils, [17](#page-20-0)

# **INDEX**

# <span id="page-28-0"></span>C

- cert() (*ownca.ownca.CertificateAuthority property*), [10](#page-13-1)
- cert() (*ownca.ownca.HostCertificate property*), [14](#page-17-0)
- cert() (*ownca.ownca.OwncaCertData property*), [15](#page-18-0)
- cert\_bytes() (*ownca.ownca.CertificateAuthority property*), [10](#page-13-1)
- cert\_bytes() (*ownca.ownca.HostCertificate property*), [14](#page-17-0)
- cert\_bytes() (*ownca.ownca.OwncaCertData property*), [15](#page-18-0)
- CertificateAuthority (*class in ownca.ownca*), [10](#page-13-1)
- certificates() (*ownca.ownca.CertificateAuthority property*), [10](#page-13-1)
- common\_name() (*ownca.ownca.CertificateAuthority property*), [10](#page-13-1)
- common\_name() (*ownca.ownca.HostCertificate property*), [14](#page-17-0)
- crl() (*ownca.ownca.CertificateAuthority property*), [10](#page-13-1)
- crl() (*ownca.ownca.OwncaCertData property*), [15](#page-18-0)
- crl\_bytes() (*ownca.ownca.CertificateAuthority property*), [11](#page-14-0)
- crl\_bytes() (*ownca.ownca.OwncaCertData property*), [16](#page-19-0)
- csr() (*ownca.ownca.CertificateAuthority property*), [11](#page-14-0)
- csr() (*ownca.ownca.HostCertificate property*), [14](#page-17-0)
- csr() (*ownca.ownca.OwncaCertData property*), [16](#page-19-0)
- csr\_bytes() (*ownca.ownca.CertificateAuthority property*), [11](#page-14-0)
- csr\_bytes() (*ownca.ownca.HostCertificate property*), [14](#page-17-0)
- csr\_bytes() (*ownca.ownca.OwncaCertData property*), [16](#page-19-0)

# F

file\_data\_status() (*in module ownca.utils*), [17](#page-20-1) format\_oids() (*in module ownca.ownca*), [16](#page-19-0)

# G

generate() (*in module ownca.crypto.keys*), [19](#page-22-1)

# H

- hash\_name() (*ownca.ownca.CertificateAuthority property*), [11](#page-14-0)
- HostCertificate (*class in ownca.ownca*), [13](#page-16-0)

### I

- initialize() (*ownca.ownca.CertificateAuthority method*), [11](#page-14-0)
- issue\_certificate()
	- (*ownca.ownca.CertificateAuthority method*), [11](#page-14-0)

### K

- key() (*ownca.crypto.keys.OwncaKeyData property*), [18](#page-21-3)
- key() (*ownca.ownca.CertificateAuthority property*), [12](#page-15-0)
- key() (*ownca.ownca.HostCertificate property*), [14](#page-17-0)
- key() (*ownca.ownca.OwncaCertData property*), [16](#page-19-0)
- key\_bytes() (*ownca.crypto.keys.OwncaKeyData property*), [18](#page-21-3)
- key\_bytes() (*ownca.ownca.CertificateAuthority property*), [12](#page-15-0)
- key\_bytes() (*ownca.ownca.HostCertificate property*), [14](#page-17-0)
- key\_bytes() (*ownca.ownca.OwncaCertData property*), [16](#page-19-0)

# L

load\_cert\_files() (*in module ownca.ownca*), [16](#page-19-0) load\_certificate()

> (*ownca.ownca.CertificateAuthority method*), [12](#page-15-0)

# O

OnwCAInvalidDataStructure, [9](#page-12-3) ownca (*module*), [18](#page-21-3) ownca.crypto (*module*), [19](#page-22-1) ownca.crypto.keys (*module*), [18](#page-21-3) ownca.exceptions (*module*), [9](#page-12-3) ownca.ownca (*module*), [10](#page-13-1) ownca.utils (*module*), [17](#page-20-1) ownca\_directory() (*in module ownca.utils*), [17](#page-20-1) OwncaCertData (*class in ownca.ownca*), [15](#page-18-0)

OwnCAFatalError , [9](#page-12-3) OwnCAInconsistentData , [9](#page-12-3) OwnCAIntermediate , [9](#page-12-3) OwnCAInvalidCertificate , [9](#page-12-3) OwnCAInvalidFiles , [9](#page-12-3) OwnCAInvalidOID , [9](#page-12-3) OwncaKeyData (*class in ownca.crypto.keys*), [18](#page-21-3)

# P

```
public_key()
                  (ownca.crypto.keys.OwncaKeyData
        property), 19
public_key()
                  (ownca.ownca.CertificateAuthority
        property), 12
public_key()
(ownca.ownca.HostCertificate prop-
        erty), 14
public_key()
(ownca.ownca.OwncaCertData prop-
        erty), 16
public_key_bytes() (ownca.crypto.keys.OwncaKeyData prop-
        erty), 19
public_key_bytes() (ownca.ownca.CertificateAuthority property),
        12
public_key_bytes() (ownca.ownca.HostCertificate property),
        15
public_key_bytes() (ownca.ownca.OwncaCertData property),
        16
```
# R

```
revoke_certificate() (ownca.ownca.CertificateAuthority method),
        12
revoked()
(ownca.ownca.HostCertificate property),
        15
```
# S

```
sign_csr()
                   (ownca.ownca.CertificateAuthority
        method), 13
status()
(ownca.ownca.CertificateAuthority prop-
        erty), 13
store_file()
(in module ownca.utils), 17
```
# T

type() (*ownca.ownca.CertificateAuthority property*), [13](#page-16-0)

# $\mathsf{V}$

validate\_hostname() (*in module ownca.utils*), [18](#page-21-3)